### **Photoshop CS3 Patch full version With Full Keygen Free Download PC/Windows**

# [Download Setup + Crack](http://emailgoal.com/across/UGhvdG9zaG9wIENTMwUGh/christoph/burley/ZG93bmxvYWR8VU44TW5Vek9IeDhNVFkxTmprNE1UVXdOSHg4TWpVM05IeDhLRTBwSUhKbFlXUXRZbXh2WnlCYlJtRnpkQ0JIUlU1ZA.feminism&insite=suffices)

### **Photoshop CS3 Crack+ Serial Key X64 (2022)**

Adobe Photoshop is a first-class tool and is useful for everyday digital image processing tasks as well as producing professional images. It is, in fact, one of the most widely used imaging programs in the world. Photoshop provides various editing tools that enable you to modify and enhance your images in many different ways. In the following paragraphs, we'll discuss the various tools that are provided with Photoshop. You will learn how to use these tools to produce various effects on your images. Core Photoshop Tools 1. The Camera Raw Bundle Photoshop CC offers a Camera Raw Bundle that provides a basic set of controls for retouching and color correction. You will find additional controls in Photoshop CC by downloading and installing the Camera Raw Plug-In on your computer's operating system. The Camera Raw Plug-In enables you to have direct access to the RAW file's original pixels as well as to other options. 2. Advanced Camera Raw The Photoshop CC Advanced Camera Raw provides similar capabilities to the Camera Raw Bundle but adds a host of features that enable you to increase the quality of your images. If you prefer, you can use the Camera Raw Plug-In with the Advanced Camera Raw. However, it is not required for better image editing. Saving a file in Photoshop means to convert it to the Camera RAW format. Before you begin any image editing in Photoshop, you must first save it in the Camera RAW format. 3. Bridge Photoshop CC's Bridge helps you to organize, manage and edit your images. It is a file browser that enables you to take pictures, drag and drop folders, or select existing images in your camera roll and add them to a given folder. You can manipulate your images inside Bridge by using the tools provided. You can select the appropriate editing functions while using Bridge's tools. 4. Color Panel The Photoshop Color Panel allows you to perform color correction on your images. You can use this tool to remove color that is

undesired in your images. 5. Levels The Levels tool enables you to correct the color balance of your image. This tool is useful if you want to create a neutral color balance on your images or if you want to remove color cast from your image. The Levels tool provides eight adjustable sliders along with a preview window that allows you to preview the effect you will get while using it. 6. Artistic The Art

#### **Photoshop CS3 Crack+ Activation Code Free Download [32|64bit]**

What is Photoshop Elements? Adobe Photoshop Elements is an alternative to the professional version of the program. It is a graphics editor for photographers, graphic designers, web designers and hobbyists. It contains most of the features of the professional version but with fewer features and a

simpler user interface. Key highlights of Photoshop Elements include: Non-destructive editing. Read more: Release 17 of Adobe Photoshop Elements | Editing digital images Products created with Photoshop Elements are not 100% compatible with Photoshop. Elements editing software is best used to edit and create images and graphics. It doesn't offer nearly as many specialised tools for editing videos and audio. Features include: Non-destructive editing Read more: A collection of my favourite Photoshop Elements 3D features | Editing digital images Create and edit photos, cut and paste, retouch, frame, apply borders and effects, rotate and distort, layer style, print and share Create fill patterns, blend two or more images together, move, resize, resize and rotate, layer masks, trim, crop, perspective, change brightness, contrast, colour, saturation, lightness, hue, brightness, black points, delete, and blend images Create layouts Edit images (such as rotate, distort, resize, crop, retouch, and white balance) Create patterns Apply borders, effects, resize, distort, and frame to images Edit layers, frames, masking, and patterns Read more: Release 16 of Photoshop Elements | Editing digital images The graphics editor contains a number of tools specifically geared for creating graphics and memes. It provides a tool that converts pixels to Emoji Create frames (including, path-based, mask, blend, composite, composite blend) Emojis Read more: Emojis | Creating images for Instagram, Facebook, Twitter, and other social media platforms edit filters, including add or remove highlights, shadows, and blur Create and edit collages, home-made calligraphy, idents, emoticons, and animation Read more: Design your own emoticons | How to make your own icon creating logos, stock photography, adding drop shadows, edges, blur Prepare images for printing Auto level Pixel level Adjust curves Color harmony, sketch, and repair colour Smooth gradients 388ed7b0c7

## **Photoshop CS3 Crack With License Key Free For PC**

Curated by True Crime author Howard Blum, 'America's Mysterious Death Kit' aims to help you conduct your own investigation with an array of tools that help you identify whether a death is suspicious or not True Crime: The America's Mysterious Death Kit is a unique collection of artefacts that will allow you to conduct a private investigation of an unexplained death. The kit was curated by Howard Blum, a leading writer and columnist on the subject, who will personally deliver the items to the buyer in America. The 48-page PDF book also includes a personalised video chat with Howard. The kit includes: Three posters that double as viewing covers for video interviews with Howard; Three 'ghost' pens that allow for 3D handwriting; An infrared camera; A hood with a large hole; Three usb key cameras; Three magnifying glasses; A 3D carbon-testing kit; Three plastic instruments; A digital projector; The kit is not for sale, but will remain in the seller's possession during the shipping period, which is estimated at six weeks. The final price will be £150. Howard Blum said: "The America's Mysterious Death Kit offers a step-by-step guide on how to investigate a case of an unexplained death or hanging. I wish that I had used the kit during my own experiences. "Without it, the deaths I came across later would have been impossible to solve. If anyone wants to conduct an investigation on a stranger, I highly recommend this kit." He added: "I found the kit useful for solving my own cases. The kit is an important legacy project and, because the hard work has already been done, I can't wait to see it in action." The kit's idea was initially inspired by the Dead Trilogy, a contemporary thriller in three volumes written by Michael S. Gorney, published from 1982 to 1987. Gorney used a similar set of mysterious artefacts to unearth a killer who murdered seven teenagers. For the launch, Howard's son Tom will also be delivering the kit to buyers in the US. He said: "I am super excited that I'm going to be delivering the kit to folks in the USA! I still remember my very first case… It came under some kind of mysterious circumstances and I

# **What's New in the Photoshop CS3?**

Photoshop has a selection of Layer Styles to help in designing the photo. You can use Layer Styles to create customized effects, such as shadows, lighting and gradients. Photoshop has a collection of Photoshop Plugins that can be used to extend Photoshop's functionality, such as one that automatically matches the color of an image to that of a background. A Filter is a collection of effect icons that you can use to change the look of a photo without having to retouch it. Color and Photo Editing Photoshop has a number of color effects, such as Changing the hue, saturation, lightness and color casts Photoshop has several tools to work with colors, colorspaces, curves and levels. These tools can be used to sharpen, enhance, reduce or restore color to a photo and alter color balance. Photoshop has many features for working with images. One of the most common ones is the ability to crop your image. Cropping is the process of editing an image to make it smaller in size. This is usually done so that you can print it or use it in various other ways. Text Editing and Layers Photoshop has a large selection of text tools and a collection of plugins to extend its functionality, such as a spell checker. Photoshop has a variety of tools for adding and editing text. These include Brushes, type tools, the text tool, Adjustments, and Layer Styles. Photoshop's layers allow you to build complex designs or combine them to create a single, cohesive image. Layers can be used to blend layers of different photographic shots together, making it easy to create photomerge images Photoshop has a collection of tools and features for working with layers, such as the ability to use multiple layers simultaneously. Image Editor Features Photoshop has a large collection of editing tools. The most common of these are as follows: The Brush The Brush tool can be used to modify an image by painting over a desired area. The Brush tool can be used in different ways, from one tool used for all of the tools to using multiple tools to create different effects. Erase Brush The Erase brush tool allows you to make selections by painting over the areas to remove the image. The Clone Stamp The Clone Stamp tool is used to copy pixels from one area of an image to another area. This can be used to edit damaged,

# **System Requirements For Photoshop CS3:**

To play the game, you need to have a full Windows XP system. We recommend using Windows 7, but if you have problems you can try other operating systems. Also, you need a video card capable of 2D performance of at least OpenGL 2.0. To run the game, you need to have 2GB of RAM at least and at least 150MB of free disk space. To run the game, you need a minimum of a Radeon Xpress 1100 video card and an AMD Phenom II X4 750 Processor. To run the game, you

#### Related links:

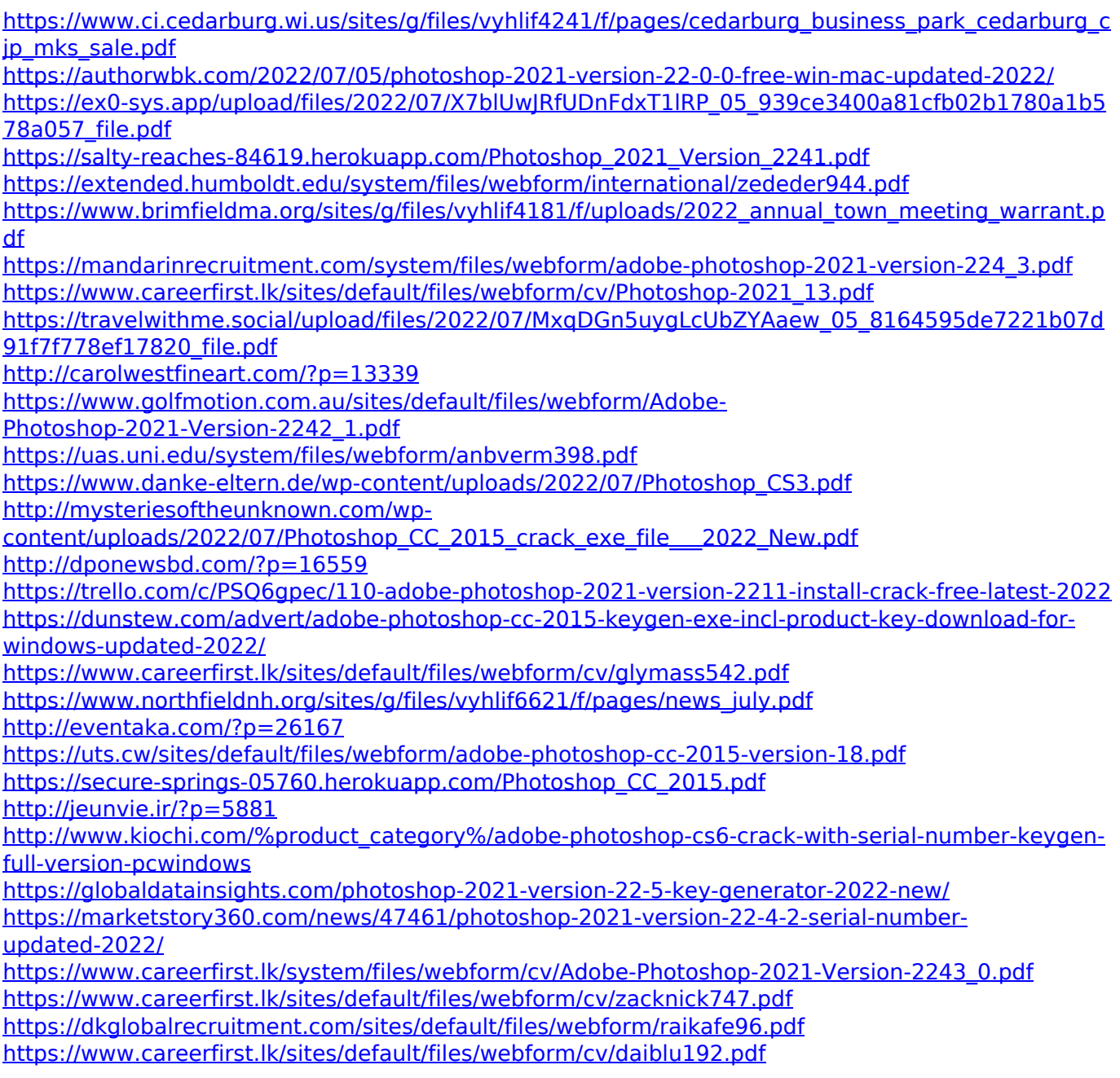